# NCBI BLASTチュートリアル

このチュートリアルでは、NCBIサイトでのBLASTによる相同性検索の方法について、一般的な使い方を紹介してい ます。

## はじめに.

#### ■BLASTとは

まずはじめに、簡単にBLASTについて紹介することにしましょう。

BLASTは、Basic Local Alignment Search Tool の略で、ペアワイズの局所的なアライメント/相同性検索(ホモ ロジー検索)を比較的高速に行うプログラムのことを指します。厳密な解を提供する Smith-Watermanアルゴリズ ムを少しヒューリスティックにすることで、完全な厳密解は与えないものの実用的には十分な精度を持ちつつ、 Smith-Watermanよりはるかに高速に検索を実現します。

また、BLASTではペアワイズの相同性検索の結果に対して、その類似度からスコアや偶然そのような配列の一致が 起こる期待値e-valueを出力し、閾値以上でデータベースとヒットした場合、その結果を出力します。

このBLASTプログラムをWWWを介して使用可能にしたサービスの一つがここで紹介するNCBI BLASTサービスになりま す。具体的にはユーザが手元に持っている塩基配列、あるいはアミノ酸配列を問い合わせ配列 (query配列) とし て、GenBank/EMBL/DDBJなどの公共データベースに登録されている塩基配列あるいはアミノ酸配列に対して相同性 検索を実施し、その結果をWWWを介してユーザに提供するサービスです。

BLASTの基本的なサービスは、問い合わせ配列とデータベース配列の組み合わせから、次の5種類が用意されていま す。

#### blastn

塩基配列を問い合わせ配列として、塩基配列データベースから相同性を持つ配列(エントリ)を検索しま す。

blastp

<u>。</u><br>アミノ酸配列を問い合わせ配列として、アミノ酸配列データベースから相同性を持つ配列(エントリ)を検 索します。

blastx

塩基配列を問い合わせ配列として、それを6フレーム分アミノ酸配列に翻訳し、アミノ酸配列データベース から相同性を持つ配列(エントリ)を検索します。 この検索はESTの断片などを配列決定した場合に、既知 のアミノ酸配列情報との相同性を調べる場合などに有効です。

tblastn

アミノ酸配列を問い合わせ配列として、塩基配列データベースを6フレームでアミノ酸に翻訳しながら相同 性を持つ配列(エントリ)を検索します。

tblastx

塩基配列を問い合わせ配列として、これを6フレームアミノ酸に翻訳しつつ塩基配列データベースも6フレー ムアミノ酸に翻訳して、アミノ酸配列同士を 比較することにより相同性を持つ配列(エントリ)を検索し ます。弱い相同性しかない場合でも検出できることが期待されます。

以下では、これらの中から最も代表的なblastn, blastpについて、実際のデータを用いたBLAST検索を実行してみ ましょう。

#### 1. blastnの使い方

■1-1 blastnを用いたホモロジー検索を行ってみる

#### blastnサービスのページへ移動する

まず、BLAST検索のトップページに移ってみましょう。BLAST検索のページへはNCBIトップページの上部にあるとか かれたリンクをクリックすることで移動できます。

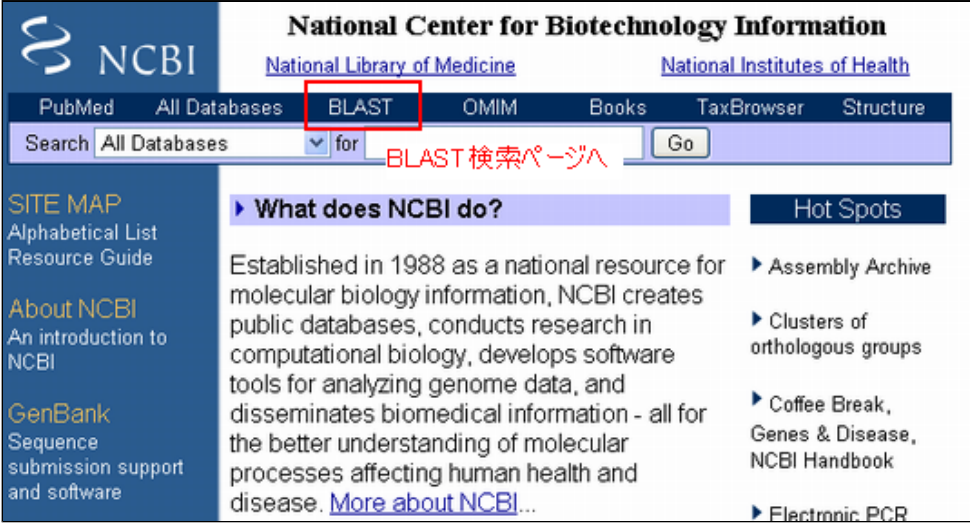

このページからは、様々なBLAST検索ができるようになっています。大きく分けて上部の赤四角で囲んだ部分で は、ゲノム配列決定がされた生物種に関する各種配列データへのホモロジー検索が可能です。

次に中央部の青四角で囲んだ部分が、上のはじめにで紹介した、基本的な5つのBLASTサービスになっています。一 番上の"nucleotid blast"と書かれたリンクが blastnによるサービスで、次の"protein blast"と書かれたリンク ■エン nacrosofta stase こ日

一番下の緑四角で囲んだ領域では、blastを用いた特別な検索サービスが並んでいます。primerの作成やtrace archiveと呼ばれる配列群への検索やベクターの検索などです。これらについては、別のチュートリアルで紹介す る予定にしています。

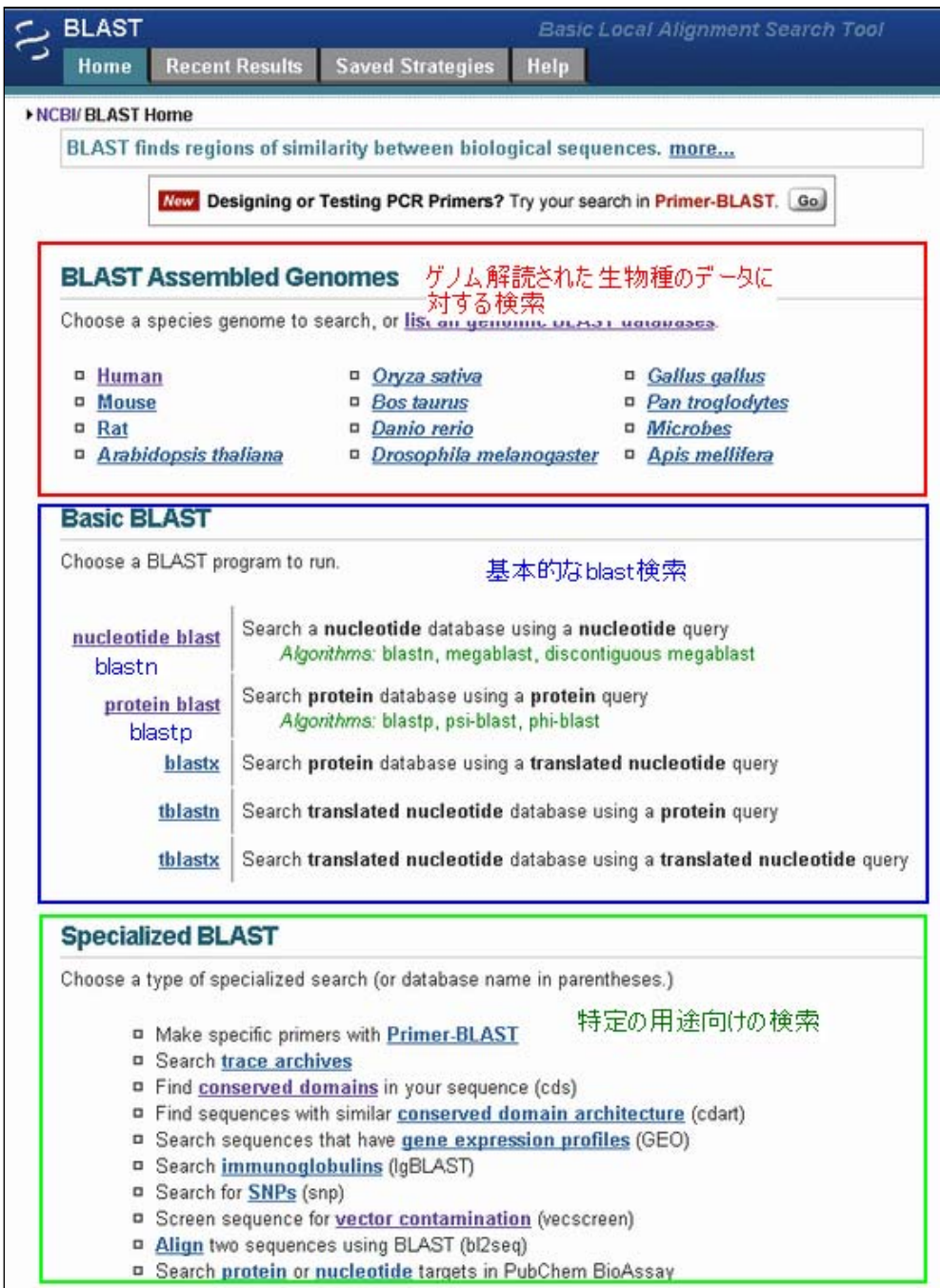

では、青四角で囲まれた"Basic BLAST"から一番上の"nucleotid blast"をクリックしてみてください。

下のような設定画面に移動します。

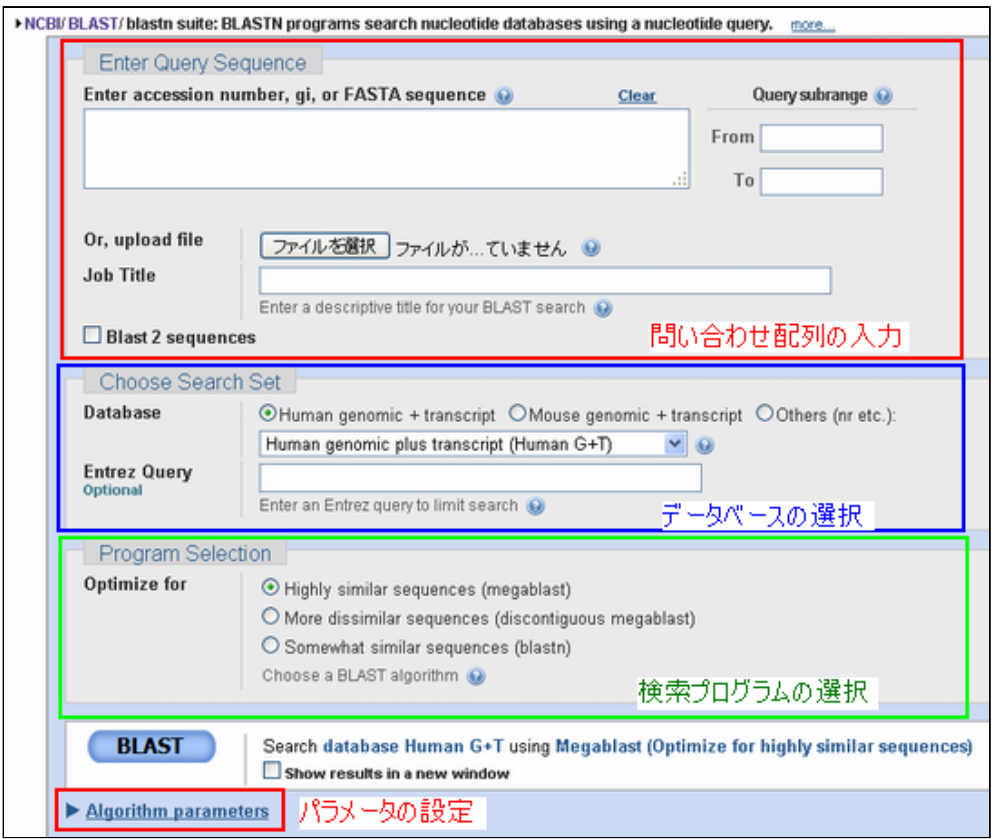

この画面では、上から順に赤四角で囲まれた領域で問い合わせ配列の設定を、次の青四角の領域でデータベースの 設定を、緑の領域で検索プログラムの設定を行い、"BLAST"ボタンをクリックすることでホモロジー検索が実行さ れます。

さらに下の"Algorithm Parametes"をクリックすると、検索時のパラメータ設定が可能になります。

## 問い合わせ配列を設定する(blastn)

まずは、問い合わせ配列を設定してみましょう。問い合わせ配列は基本的に一本のFASTA形式からなっている必要 があります。(ヘッダがなくて配列のみでも検索はできます)

BLAST利用時の問い合わせ配列の設定には、大きく分けると以下に挙げた3通りの方法があります。

テキストボックスへの問い合わせ配列の入力(カットアンドペースト) 問い合わせ配列のアップロード アクセッション番号での指定

順に見ていきましょう。

例として、

>test GTTCGAGAGGTGTGCTCTGAACAAGCCGAGACGGGGCCGTGCCGAGCAATGATCTCCCGCTGGTACTTTG ATGTGACTGAAGGGAAGTGTGCCCCATTCTTTTACGGCGGATGTGGCGGCAACCGGAACAACTTTGACAC AGAAGAGTACTGCATGGCCGTGTGTGGCAGCGCCATGTCCCAAAGTTTACTCAAGACTACCCAGGAACCT CTTGCCCGAGATCCTGTTAAACTTCCTACAACA

この配列を問い合わせ配列として入力してみましょう。ちなみにこの配列はデータベースに登録されており、アク セッション番号X06981です。

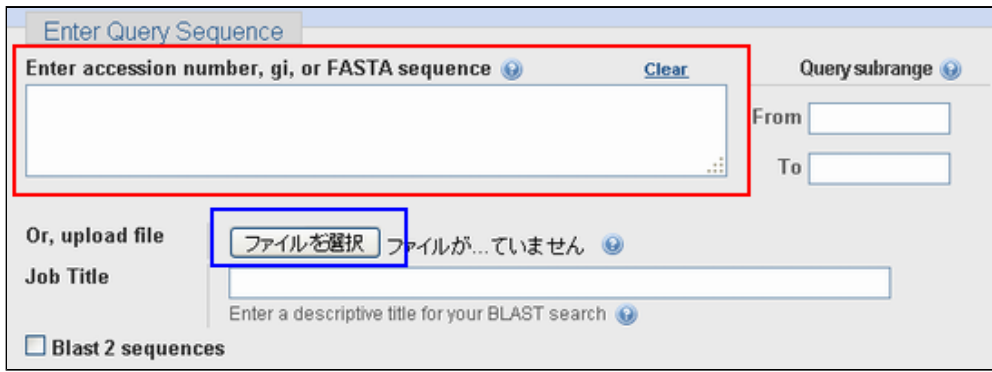

一番オーソドックスな方法は、図中赤四角で囲まれた領域に直接上の配列を打ち込むか、あるいは、ユーザ側のコ ンピュータの機能を使ってカットアンドペーストするかです。入力すると下図のようになります。

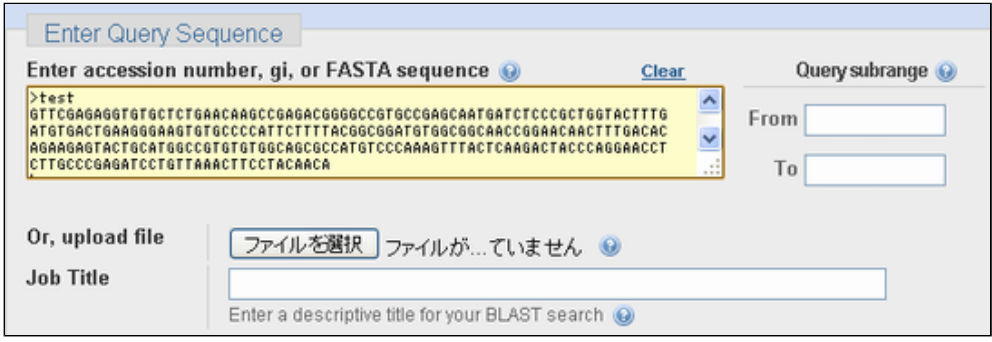

次の問い合わせ配列のアップロードですが、これはユーザ側のコンピュータに、問い合わせ配列がテキスト形式と して保存されている場合に使える方法です。

配列のアップロードには、上で示した問い合わせ配列入力画面で青四角で囲まれた"ファイルを選択"(あるい は"参照"などと書かれている場合もあります。ユーザが使用しているコンピュータのOSやブラウザに依存します) をクリックしてください。

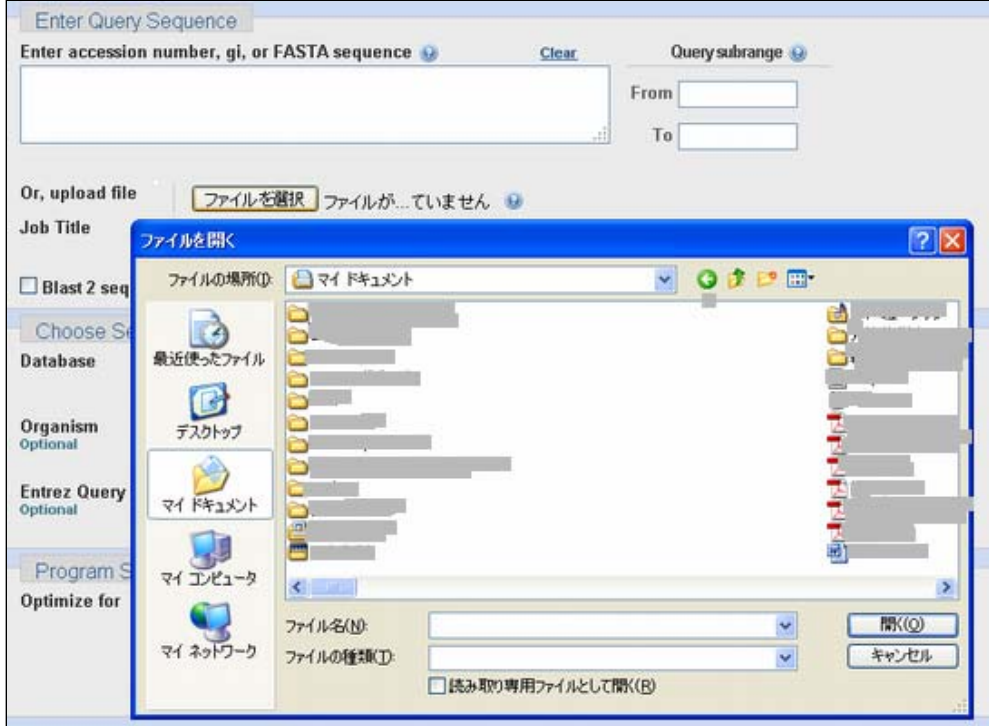

ファイル選択のダイアログが開きます。ここで適切なファイルを選択し、ファイルをアップロードしてください。

最後に、アクセッション番号での指定方法についてです。これは、問い合わせに使いたい配列のアクセッション番 号がわかっている場合にしか使えませんが、簡単で便利な方法です。

ここではアクセッション番号がX06981とわかっています。これを先ほど問い合わせ配列を入力した箇所と同じ赤四 角で囲まれた領域に入力してください。

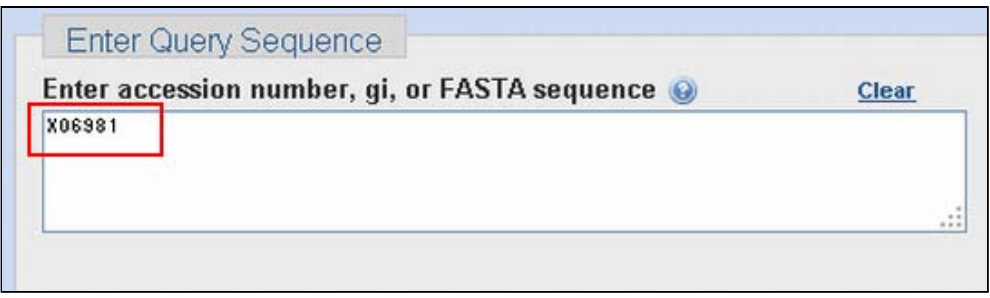

これだけで、後は自動的に該当する配列が問い合わせ配列となります。

## 問い合わせ配列のレンジを指定する(blastn)

問い合わせ配列に関する箇所でのその他の設定を見てみましょう。まずは、問い合わせ配列のレンジ指定です。

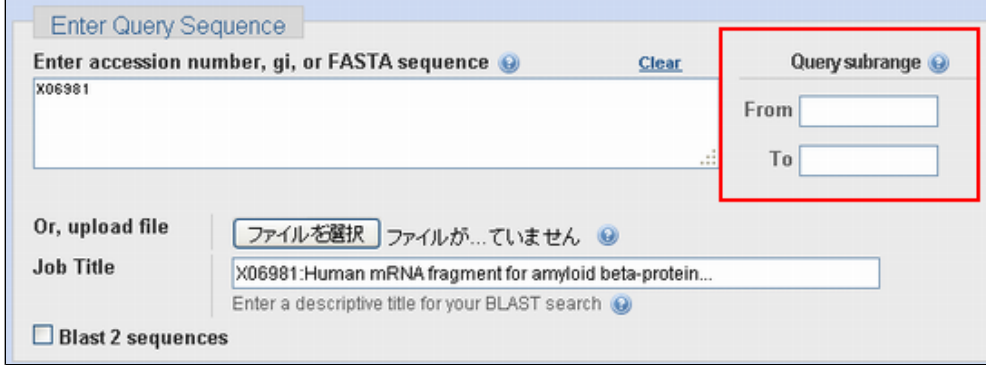

これは、上図の赤四角の部分で行うのですが、問い合わせ配列のある一部分のみを問い合わせとして使う場合に指 定します。例えば問い合わせ配列全体が600bpあったとしてその中の先頭300bpのみを問い合わせ配列として使いた い場合には、"From"の欄に1を"To"の欄に300を入れて検索を実行します。

デフォルト(空欄)の場合には入力された配列の全長を問い合わせ配列として使います。

## データベースを指定する(blastn)

続いてデータベースを設定しましょう。

下図の領域で、データベースは設定します。

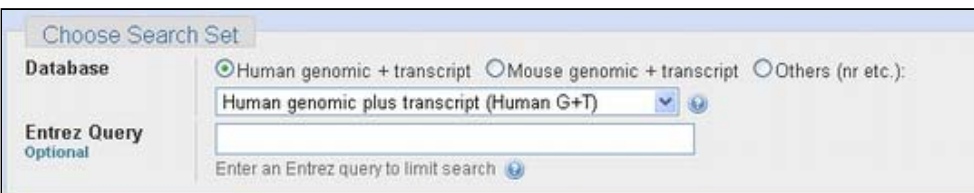

blastn検索時のデフォルトは、"Human genomic + transcript"(ヒトゲノムと転写産物)となっています。これを 変更したい場合には、その右横の"Mouse genomic + transcipt" (マウスゲノムと転写産物) を選択するか、ある いは下のプルダウンメニューから検索を希望するデータベースを選択します。

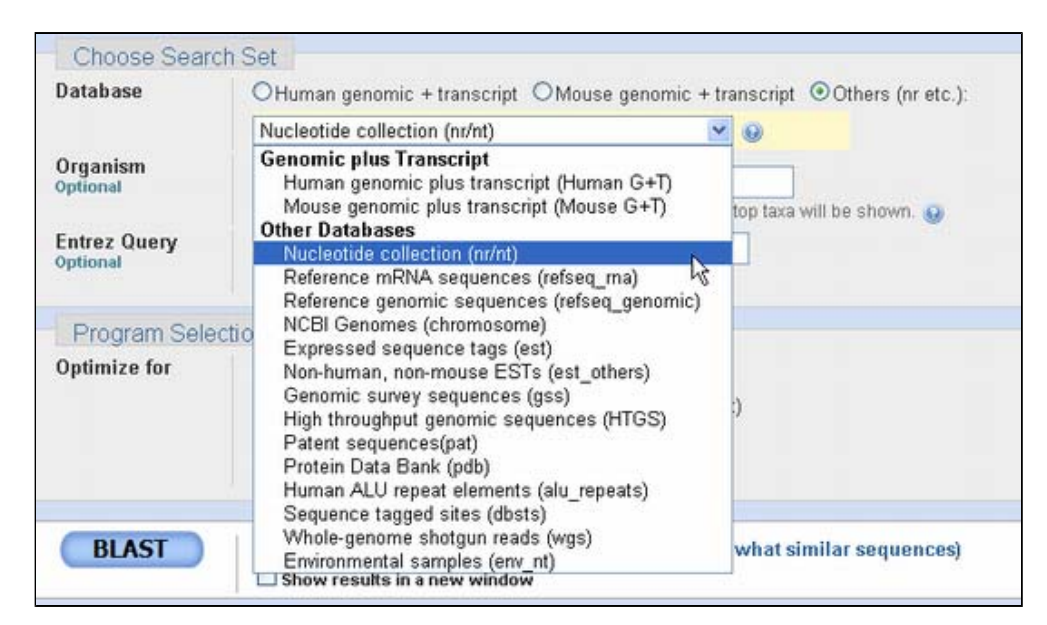

プルダウンメニューから選択できるデータベースの中で代表的なものには、以下のようなものがあります。

#### Nucleotide Collection(nr/nt)

GenBank,EMBL,DDBJ,PDBに含まれている塩基配列の全エントリ(HTGS0,1,2, EST, GSS, STS, PAT, WGSをの ぞく)およびRefseq配列から重複を除いたもの

Referece mRNA sequences(refseq\_rna)

NCBI Refseqプロジェクトで作成しているmRNA配列

- Reference genomic sequences(refseq\_genomic)
- NCBI Refseqプロジェクトで作成しているゲノム配列
- NCBI Genomes (chromosome) NCBI Genomesに含まれているゲノム配列
- Expressed sequence tags (est)
- GenBank,EMBL, DDBJに含まれるEST配列

Non-human, non-mouse ESTs (est\_others)

ヒト、マウス以外のEST配列

#### 検索エンジンを選択する(blastn)

続いて塩基同士の配列比較時の検索エンジンを設定しましょう。最初には説明しませんでしたが、塩基の問い合わ せ配列を塩基のデータベースに対して検索する場合にはblastnが用いられますが、データベースサイズの肥大化に 伴い、検索時間がblastといえども長くかかるようになってきました。

このため、より高速に検索することの可能な検索エンジンがblastnから派生してできてきました。その検索エンジ ンを設定する箇所が下図の領域です。

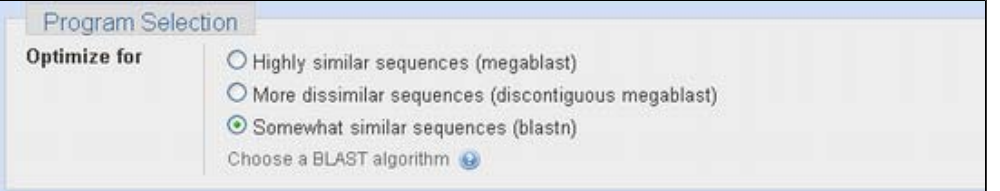

上から順に、

#### megablast

る

問い合わせ配列と非常に近い塩基配列のみを高速に検索する。約95%程度の塩基一致率以上の ものを検出す

## discontiguous megablast

megablastよりも多少のミスマッチを許したシードから検索を開始する。生物種間を越えた 程度の検索が可 能

blastn

7塩基以上一致するシードからの検索。網羅性は高い

となっています。目的に合わせて選択してください。

この例では、例として示したアクセッション番号X06981の塩基配列をnr/ntデータベースに対して blastnを用いて 検索することにします。

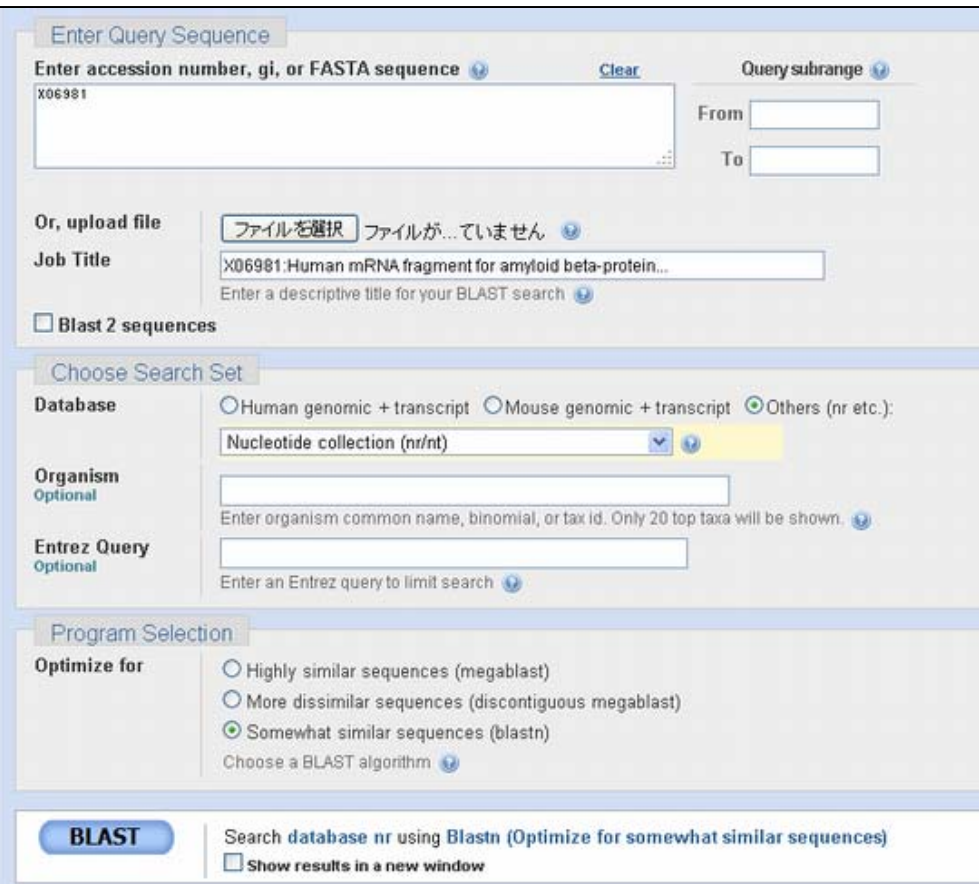

今までの解説に従って必要な情報を入力し、"BLAST"ボタンをクリックして検索を実行してみましょう。

すると、下図のようにジョブを受け付けた画面が表示されます。この画面は自動的に更新され、検索が終了すると 検索結果画面が表示されます。

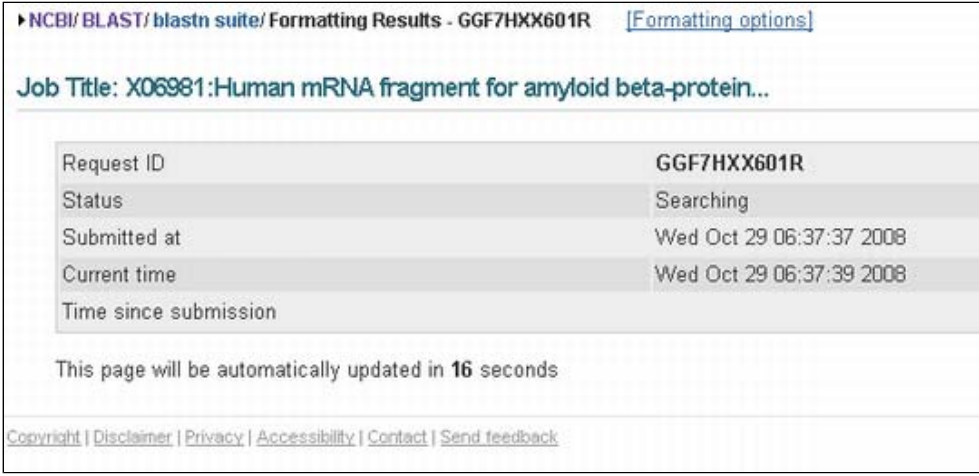

## ■1-2 blastn検索結果の見方

## 結果の概要(blastn)

では、続いて検索結果を見ていきましょう。検索結果は非常に長いページになっています。これをスクロールして みていくと、上からGraphic Summary, Descriptions, Alignmentsの3領域からなっていることがわかります。いず れの領域もデータベースに対してヒットした各エントリに対し、スコアの高い順にソートされて表示されていま す。

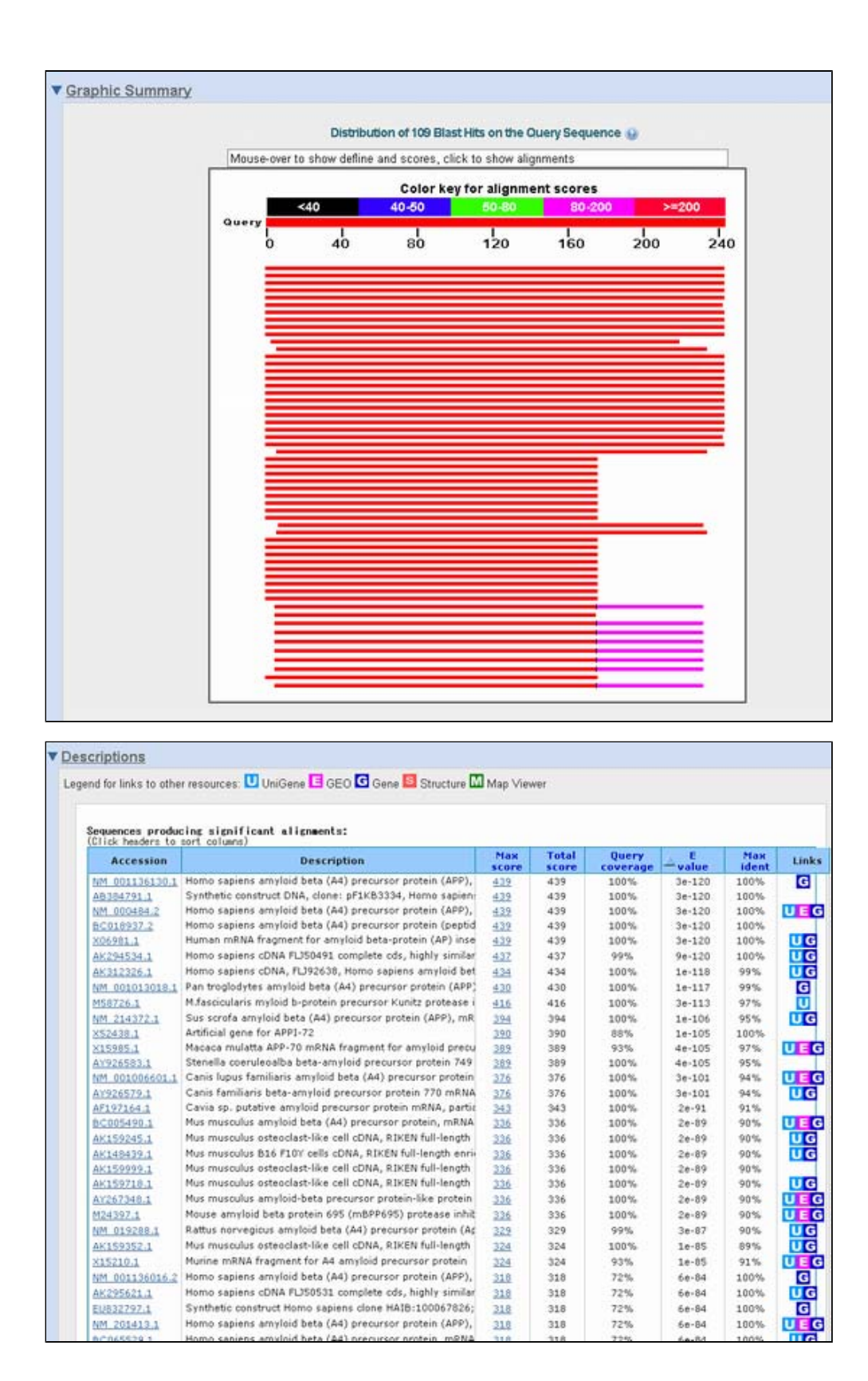

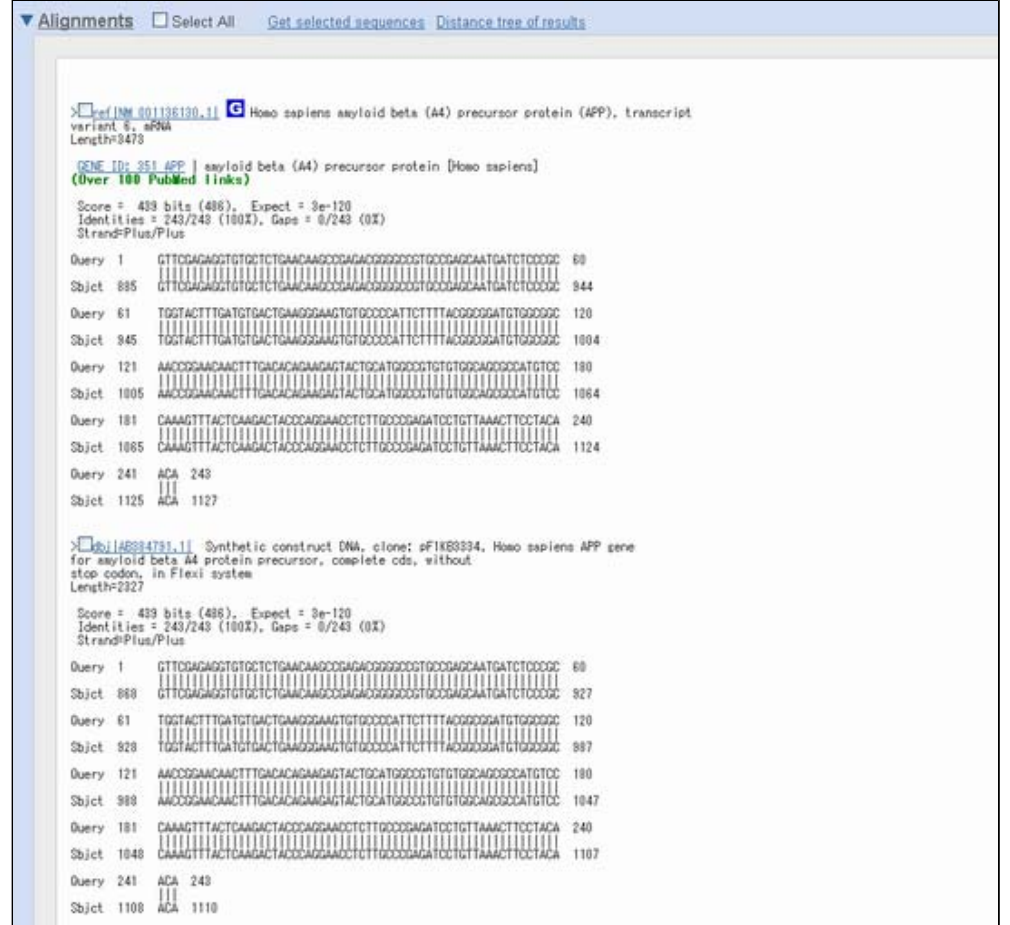

順に見ていきましょう。

Graphic Summaryの見方(blastn)

まずは、Graphic Summaryです。文字通りこの部分ではblast検索結果の概要が示されています。

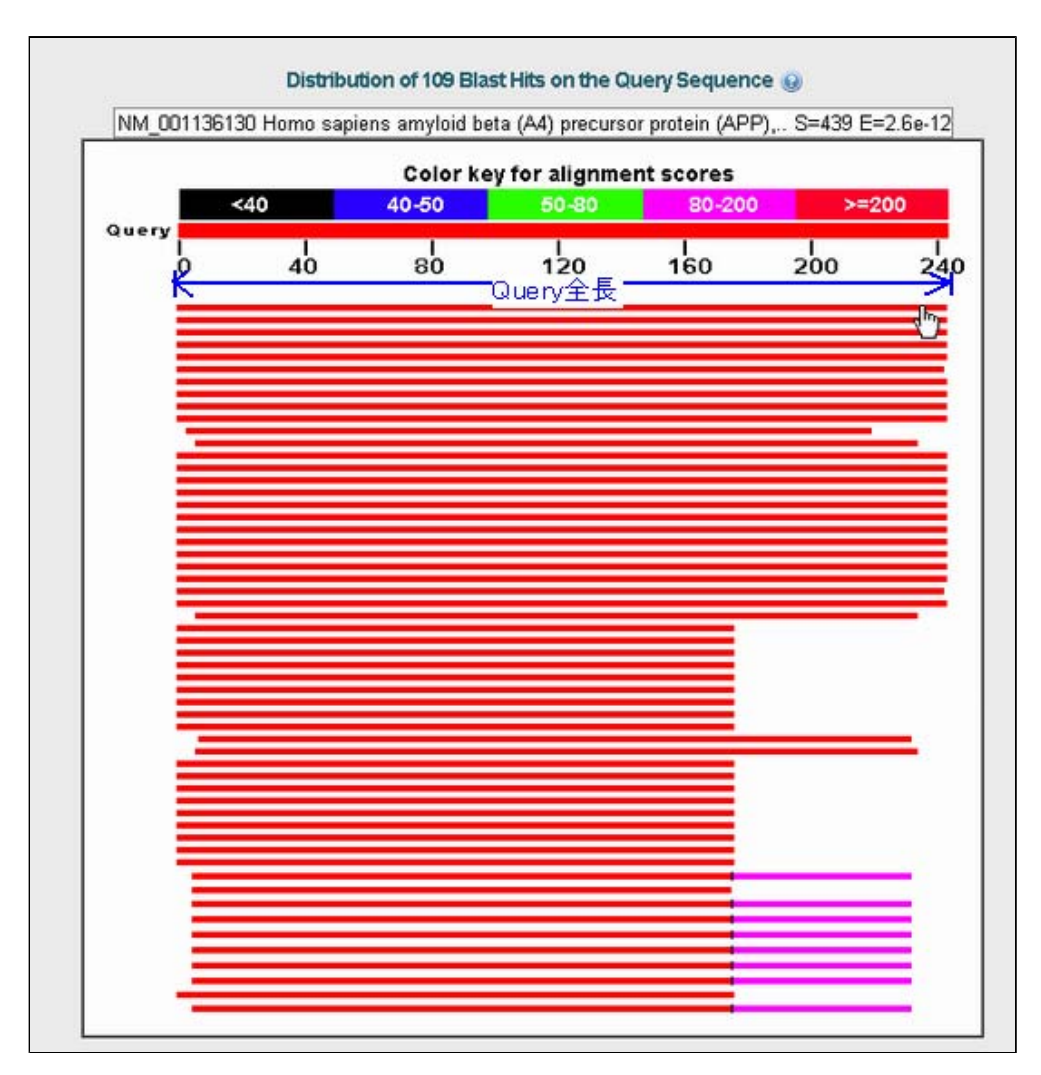

Query全体に対して、どこからどこのあたりにヒットが見られたのかが表示されています。バーで表示されている 各行がデータベース内の1エントリに相当し、Query上でヒットのあった領域に色がつけられています。色は上に示 されているようにスコアで区別されています。

この例では、Queryの全長に渡ってヒットするエントリが上の方に並んでおり、真ん中ほどから下にはQueryの1- 170bpほどが当たっているエントリが並んでいることが分かります。

各行にマウスを重ねると、上部のテキストボックスにそのエントリに関する説明とスコア、e-valueなどが表示さ れます。

またクリックすると、そのエントリに対するアライメント結果(後述)へと移動します。

#### Descriptionsの見方(blastn)

次に"Descriptions"の領域です。この部分ではヒットしたエントリについて、その概要が表形式で示されていま す。

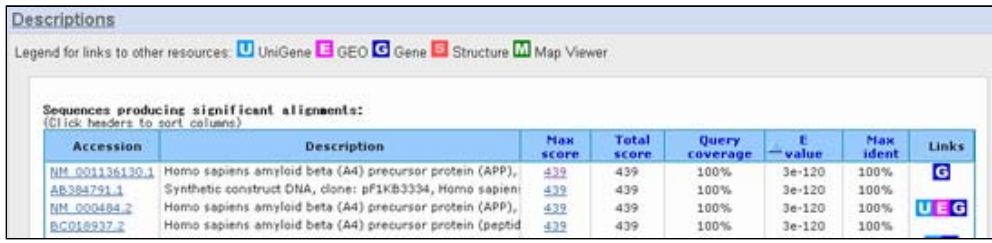

左から順に、Accession番号、エントリの説明、スコア(そのエントリと問い合わせ配列とが複数個所でヒットし た場合最大のスコア)、合計スコア(そのエントリと問い合わせ配列とが複数個所でヒットした場合、そのスコア の合計)、カバー率、(問い合わせ配列に対して、ヒットした領域がどれだけカバーするか)、E-value(エント リと問い合わせ配列とのヒットが偶然起こる期待値。小さいほどそのヒットが偶然出ないことを表す。)、一致率 (エントリと問い合わせ配列がヒットしている領域での(塩基)一致率)、リンクを表しています。

スコアやE-value、一致率などと書かれたヘッダをクリックすることで、それぞれの値でソートできるようになっ ている。

また、アクセッション番号をクリックするとそのエントリへ、それ以外の値の箇所をクリックするとアライメント へと移動します。

リンクに関しては、そのエントリのデータがUnigeneやGEOなどに含まれている場合、クリックすることでそのデー タへと移動します。

Alignmentsの見方(blastn)

最後にアライメントの見方です。

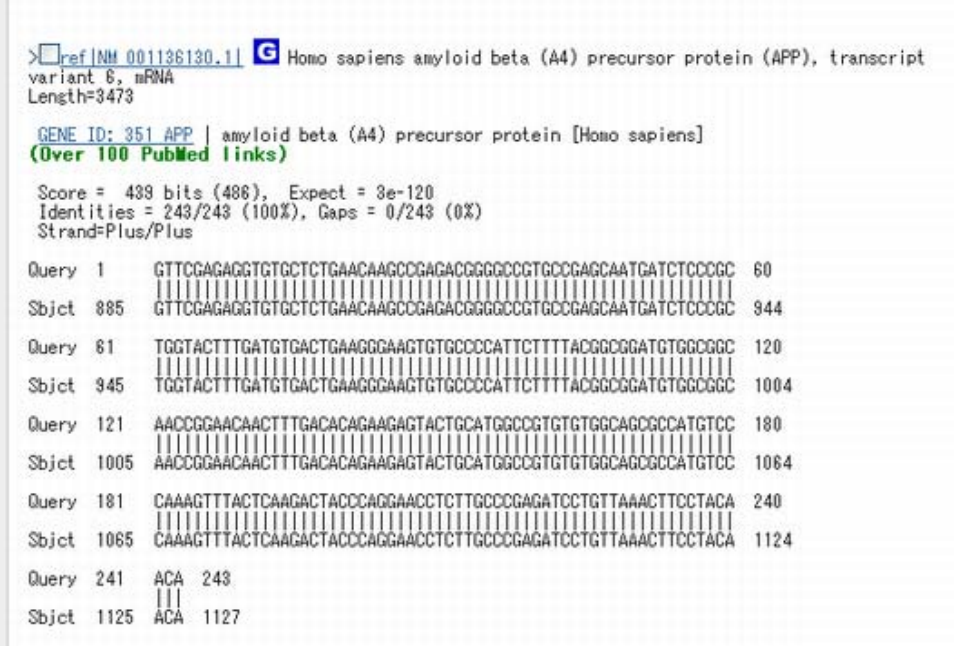

この領域では、問い合わせ配列とヒットしたデータベースのエントリ(Sbjectと書かれている)との間の配列アラ イメントを詳細に見ることができます。

#### 2. blastpの使い方

■2-1 blastpを用いたホモロジー検索を行ってみる

#### blastpサービスのページへ移動する

続いては、blastpを用いたアミノ酸配列同士のホモロジー検索について、blastnによる場合と異なる箇所を中心に 見ていくことにしましょう。

まずは、blastp検索のページへと移動します。

BLAST検索のトップページから、Basic BLAST内の"protein blast"をクリックします。

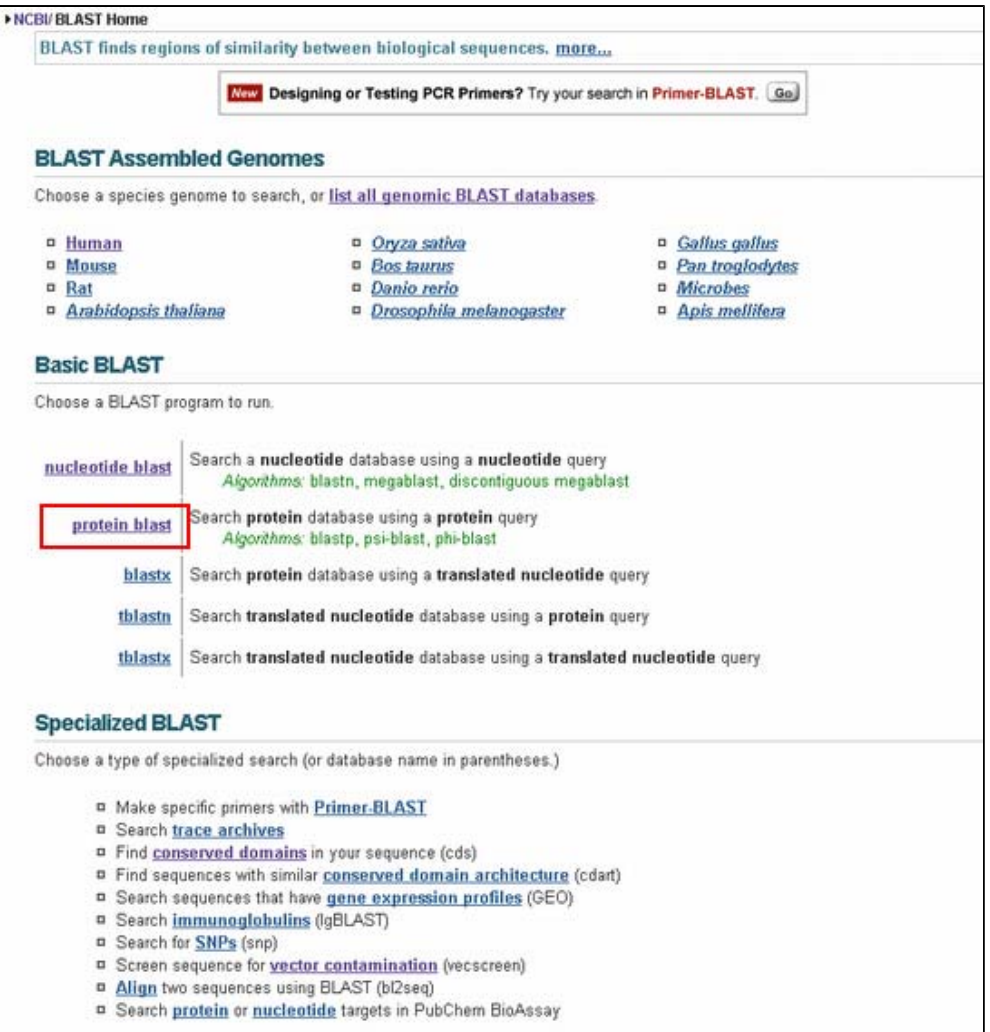

すると、以下のようなblastp検索の設定画面へ移動します。

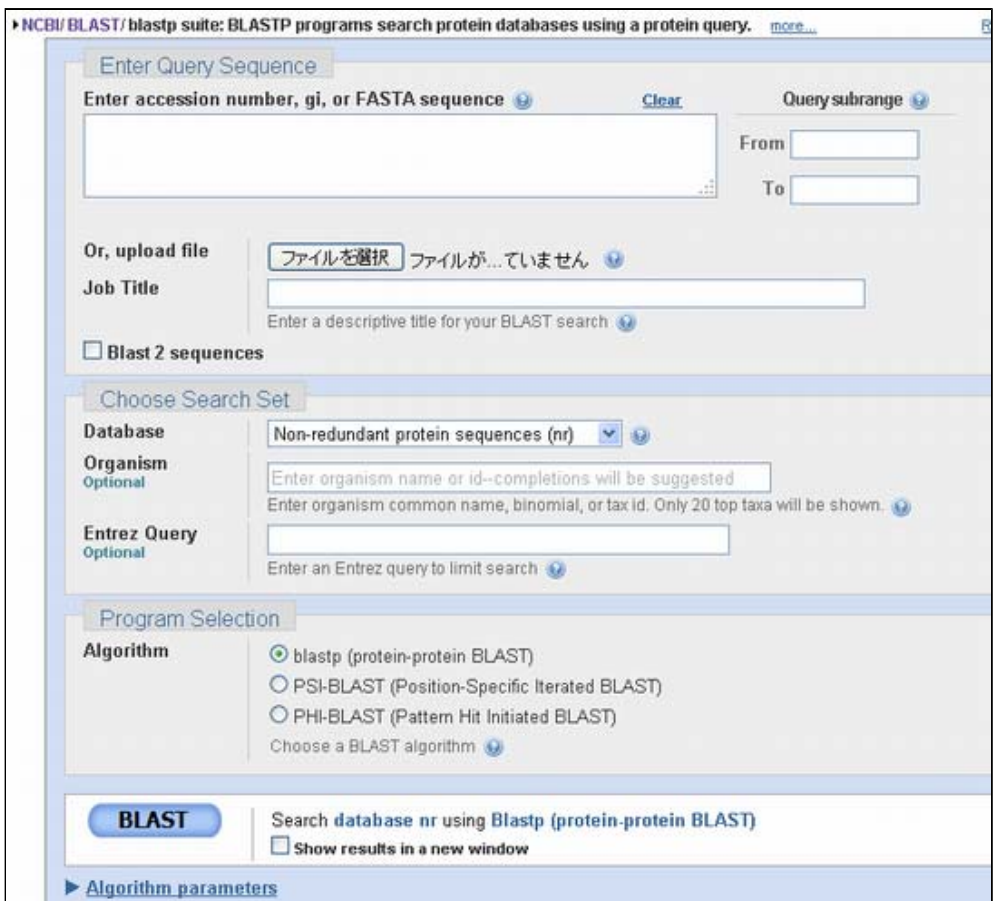

# 問い合わせ配列を設定する(blastp)

問い合わせ配列の設定はblastnと同じです。

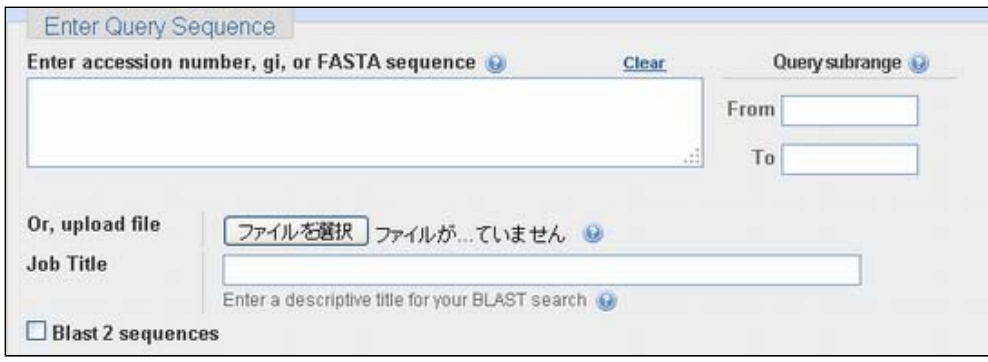

blastnの時と同様に問い合わせ配列の設定をしましょう。

# データベースを設定する(blastp)

データベースの設定も基本的にはblastnと同じです。

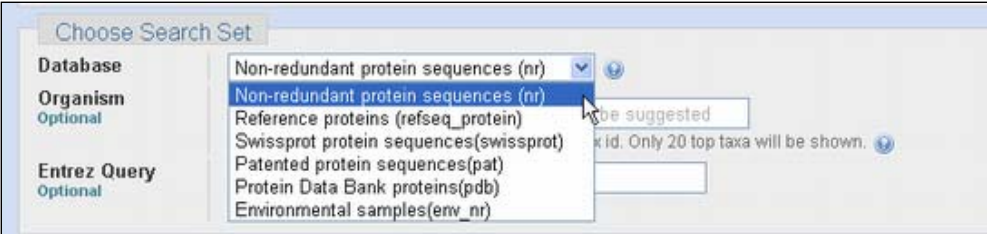

但し、選択できるデータベースはblastnとは異なります。代表的なものには以下のようなものがります。

#### Non-redundant protein sequences (nr)

GenBank含まれている全エントリに書かれたCDS情報を翻訳したもの、RefSeqアミノ酸配列、PDB、SwissProt PIR、PRFから冗長度を除いたもの

Reference proteins (refseq\_protein) NCBI Refseqプロジェクトで作成しているアミノ酸配列 Swissprot protein sequences (swissprot) SWISSPROTデータベースに含まれるアミノ酸配列

# 検索エンジンを選択する(blastp)

続いてアミノ酸配列同士の配列比較時の検索エンジンを設定しましょう。アミノ酸配列同士の比較では通常blastp が用いられますが、よい弱いホモロジーを検索するためにPSI-BLAST, PHI-BLASTといった派生プログラムが作られ ました。(別のチュートリアルで詳細に紹介します)

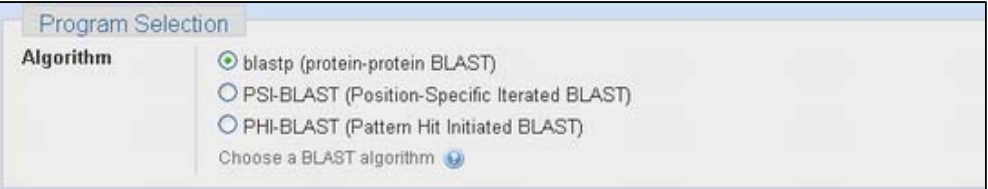

以上の設定条件を参考にして、ここでは例としてアクセッション番号P05067を問い合わせ配列とし、 nrに対する blastp検索を実行してみましょう。

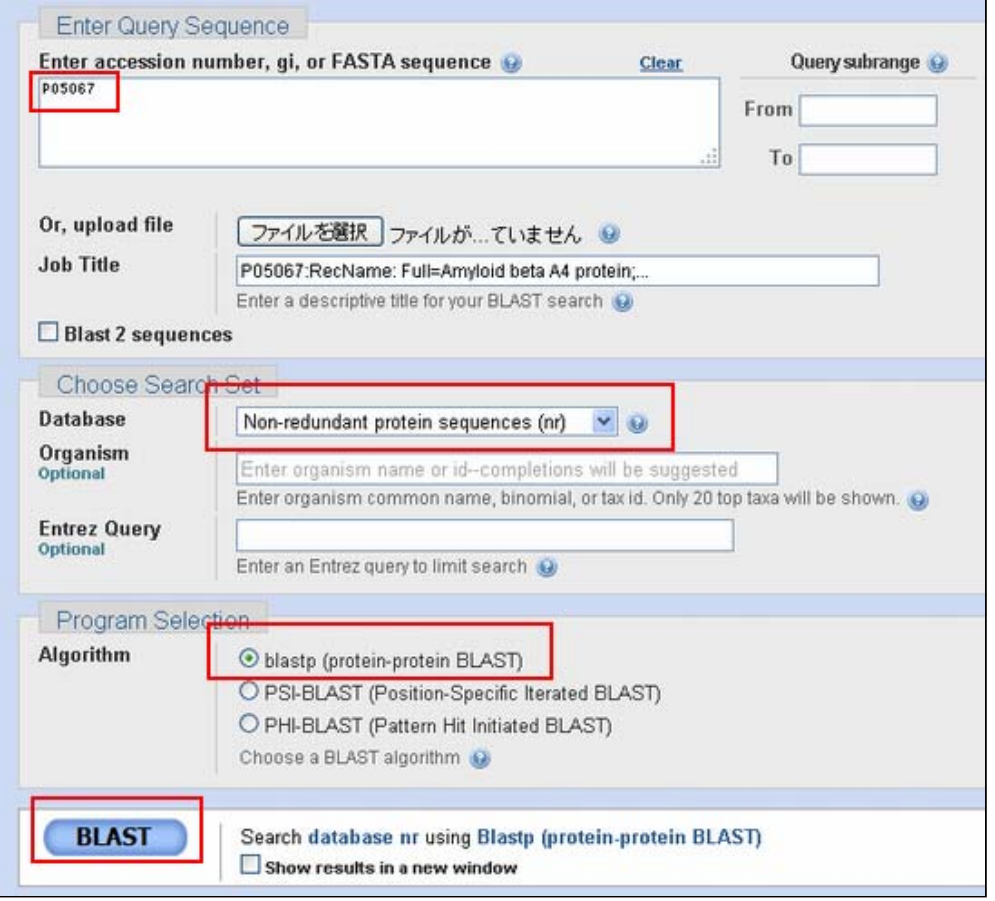

## ■2-2 blastp検索結果の見方

# 検索結果の見方(blastp)

では、続いて検索結果を見ていきましょう。blastnの場合と同様に上から"Graphic Summary", "Descriptions", "Aligmentts"から構成されています。表示される情報もblastnの場合と同じです。

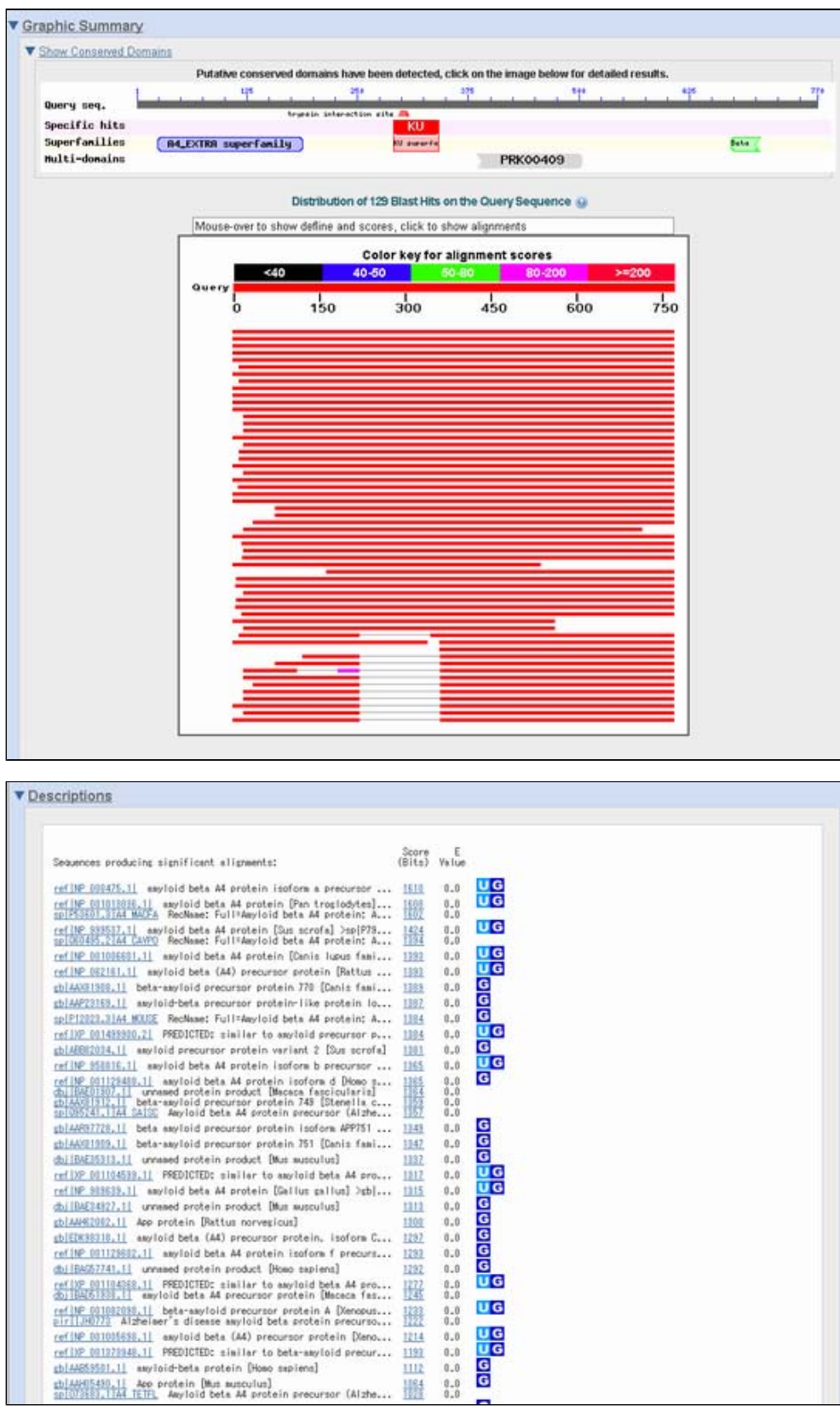

|            | ▼ Alignments Select All  | Get selected sequences Distance tree of results                                                                                                    |        |
|------------|--------------------------|----------------------------------------------------------------------------------------------------|--------|
|            |                          |                                                                                                    |        |
|            |                          | >EvelINP 000475.11 U.G anyloid beta A4 protein isoform a precursor [Hoso sapiens]                                                                                                    |        |
|            |                          | op P05887.31A4 H1MAN G RecName: Full#Amyloid beta A4 protein; AltName: Full#Alzheimer<br>dizease anyloid protein; AltName; Full=ABPP; AltName; Full=APPI;<br>Short=APP; AltName: Full=PreA4; AltName: Full=Cerebral<br>vascular amyloid peptide; Short=CYAP; AltName: Full=Protease<br>nexin-II: Short:PN-II: Contains: RecName: Full=Soluble APP-alpha:<br>Short=S-APP-alpha: Contains: RecName: Full=Soluble<br>APP-beta: Short=S-APP-beta: Contains: RecName: Full=C89; Contains:<br>RecName: Full=Beta-amyloid protein 42; AltName: Full=Beta-APP42;<br>Contains: RecName: Full=Beta-amyloid protein 40:<br>AltName: Full=Beta-APP40; Contains: RecName: Full=C83; Contains:<br>RecName: Full=PS(42): Contains: RecName: Full=PS(40):<br>Contains: RecName: Full=Gamma-secretase C-terminal fragment<br>59; AltName: Fuil=Gamma-CTF(59); AltName: Fuil=Amyloid intracellular<br>domain 59; Short=AICD-59; Short=AID(59); Contains:<br>RecName: Full=Gamma-secretase C-terminal fragment 57: AltName:<br>Full=Gamma-CTF(57); AltName: Full=Amyloid intracellular domain<br>57: Short=AICD-57: Short=AID(57): Contains: RecName: Full=Gamma-secretase<br>C-terminal fragment 50: AltName: Full=Gamma-CTF(50):<br>AltName: Full=Amyloid intracellular domain 50:<br>Short=AICD-50; Short=AID(50); Contains: RecName: Full=CO1; Flags: |        |
| Precursor. | bi agre sequence Litles  | thiAAEE9502.11 G asyloid-bets protein [Hoso saplens]                                                                                                    |        |
|            |                          | 证版 ID: 351 APP   amyloid bets (A4) precursor protein [Homo sapiens]                                                                                                    |        |
|            | (Over 100 Publied Links) | Score = 1610 bits (4168), Expect = 0.0, Method: Compositional matrix adjust.<br>Identities = 770/770 (100%), Positives = 770/770 (100%), Gaps = 0/770 (0%)                                                                                                    |        |
| Duery 1    |                          | MLPGLALLLLAAVTARALEVPTOGAAGLLAEPOTAMFCGRLMMMMVONGXVDSORSGTK 80                                                                                                    |        |
| Shict 1    |                          | MLPGLALLLLAANTARALEVPTDGAAGLLAEPO1AMFOGRLNMHMWVONGKNOSOPSGTK<br>MLPGLALLLLAANTARALEYPTOGAAGLLAEPOTAMFOGRLNMMMVONGKNOSOPSGTK 60                                                                                                    |        |
| Duery 61   |                          | TCIDTKEGILOYCOEVYPELOITNYYEANOPYTIONNOXRGRKOOKTHPHFYIPYRCLYG 120                                                                                                    |        |
| Sbict 61   |                          | TCIDTKEGILOYCOEYYPELOITNYYEANOPYTIONNOXRGRXOOXTHPHFYIPYRCLYG<br>TC1DTKEG1L0YC0EVYPEL01TNYYEAN0PYT10NNOXRGRK0CKTHPHFV1PYRCLVG 120                                                                                                    |        |
| Duery 121  |                          | EFYSDALLYPDKOXFLHOERMOVKETHLHINTVAXETCSEKSTNLHDYGMLLPOSIDKFR 189<br>EFYSDALLYPDKOXFLHOERMOVCETHLHINTYAKETCSEKSTNLHDYGMLLPCGIDKFR                                                                                                    |        |
| Shiet 121  |                          | EFYSDALLYPDKOXFLHOERMOVCETHLHIIHTVAKETCSEKSTNLHDYGMLLPCGIDKFR 189                                                                                                    |        |
| Duery 181  |                          | CVEFYODPLAEESDINYDSADAEEDDSDVINNOGADTUYADGSEDKVVEVAEEEEVAEVEEE                                                                                                    | $-240$ |
| Sbiel 181  |                          | GYEFYCCPLAEESDINVDSADAEEDDSDVINNGSADTDYADGSEDKYVEYAEEEEVAEYEEE<br>GYEFYCCPLAEESDNVDSADAEEDDSDVWWDGADTDYADGSEDKVVEVAEEEEVAEVEEE 240                                                                                                    |        |
| Duery 241  |                          | EADDDEDDEDGDEVEEEAEEPYEEATERTTSIATTTTTTTESVEEVVREVCSEDAETGPC 300<br>EADDOEDDEDGDEVEEEAEEPYEEATERTTSIATTTTTTTESVEEVVREYCSEDAETGPC<br>EADDDEDDEDGDEVEEEAEEPYEEATERTTS1ATTTTTTTESVEEVVREVCSEDAETGPC 300                                                                                                    |        |
| Sbjet 241  |                          |                                                                                                    |        |
| Duery 301  |                          | RAMISRWYFDVTEGKCAPFFYGGCGAVRINNFDTEEYCMAVCGSAMSOSLLKTTOEPLARD 368                                                                                                    |        |
| Shiel 301  |                          | RAMISRWFDVTEGKCAPFFYGGCGGMRNAFDTEEYCMAVCGSAMSOSLLKTTOEPLARD<br>RAMISRWYFDVTEGXCAPFFYGGCGMRNNFDTEEYCHAVCGSAMS0SLLXTT0EPLARD 360                                                                                                    |        |
| Duery 361  |                          | PWLPTTAASTPOAVOKYLETPOOENEHAHFOKAKERLEAKHRERMSOVMREWEEAEROA 420                                                                                                    |        |
| Sbict 361  |                          | PWLPTTAASTPOAVOKYLETPODENANFOKAKERLEAKHRERMSOVMREVEEAEROA<br>PWILPTTAASTPDAYDKYLETPGDEDHAFDKAKERLEAKHRERMSOVMREVEEAERDA                                                                                                    | $-420$ |
| Duery 421  |                          | KNLPKADKOKAVIDHFOEKVESLEGEAANERGOLVETHMARVEAMLNORRRLALENYITAL                                                                                                    | 480    |
| Sbict 421  |                          | KNLPKADKXAVIGNFOEKVESLEGEAANEROOLVETHMARVEAMLNORRRLALENYITAL<br>KNLPKADKKAVIDHFOEKVESLEGEAANEROGLVETHMARVEAMLNORRRLALENYITAL                                                                                                    | 480    |
| Duery 481  |                          | GAVPPRERNYMLKKYVRAEGKORGHTLKHEENVRMVDPKKAAGTRSOVMTHLRV1YER 540                                                                                                    |        |
|            |                          | GAYPPRPRHYMLXXYYRAEOKORGHTLXHFEHVRMYDPKKAAGIRSOWITHLRV1YER                                                                                                    |        |

ただ少し"Graphic Summary"に違いがあります。

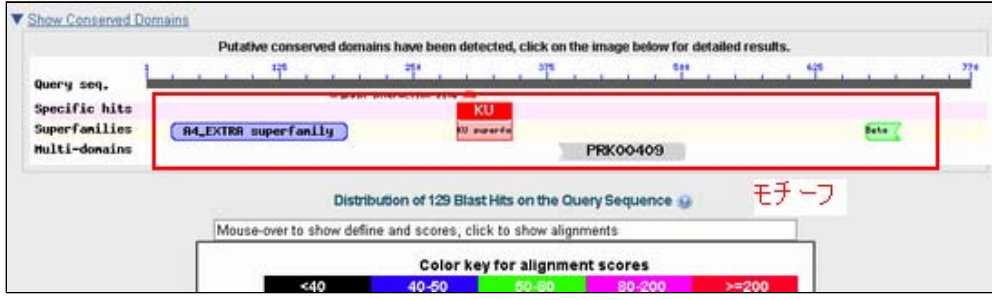

"Graphic Summary"の上部にQuery配列が持つconserved domain(モチーフ)が示されており、これらをクリックす ると、"Conserved Domain"データベースの該当するエントリへと移動することです。

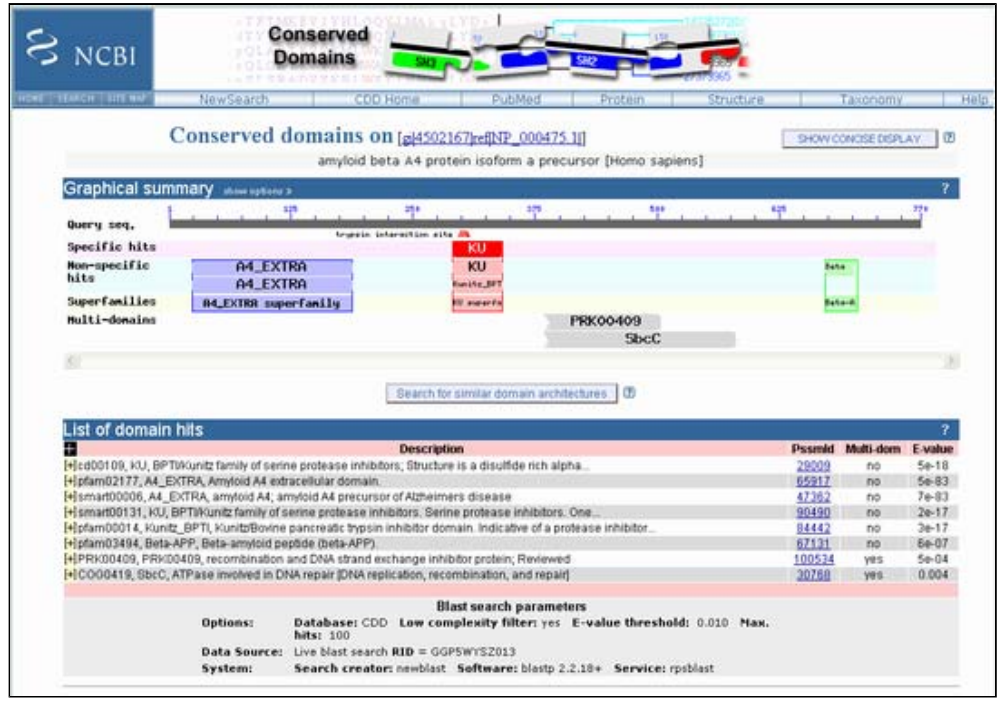

それ以外に主だった違いは見当たりません。

作成日: 2008年10月29日

All Rights Reserved, Copyright(C) 1997‐2008 Japan Science and Technology Agency(JST)

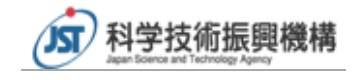